## **Reviewing Your Data at Upload (RSR) - Written Q & A Summary**

## **February 7, 2024**

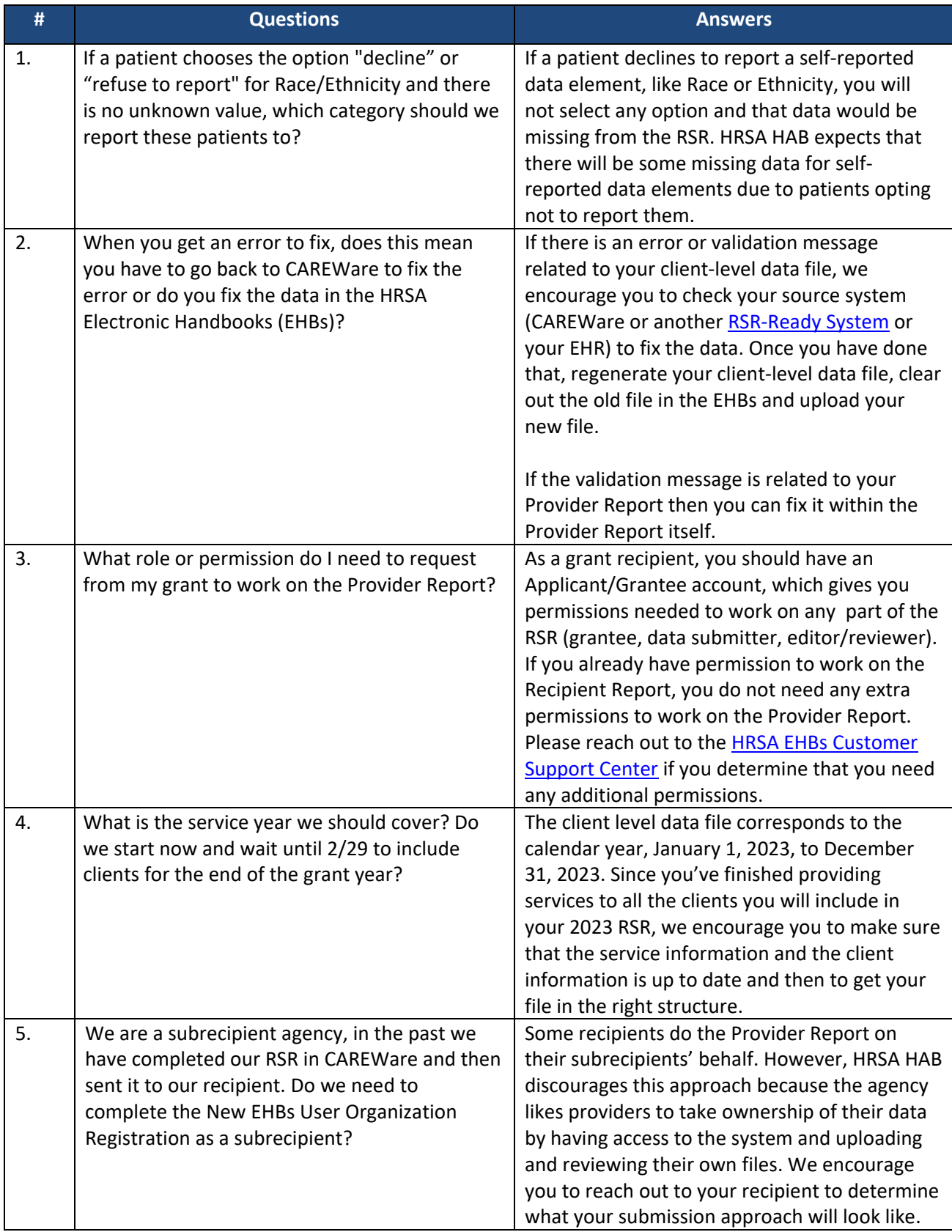

## **Reviewing Your Data at Upload (RSR) - Written Q & A Summary**

## **February 7, 2024**

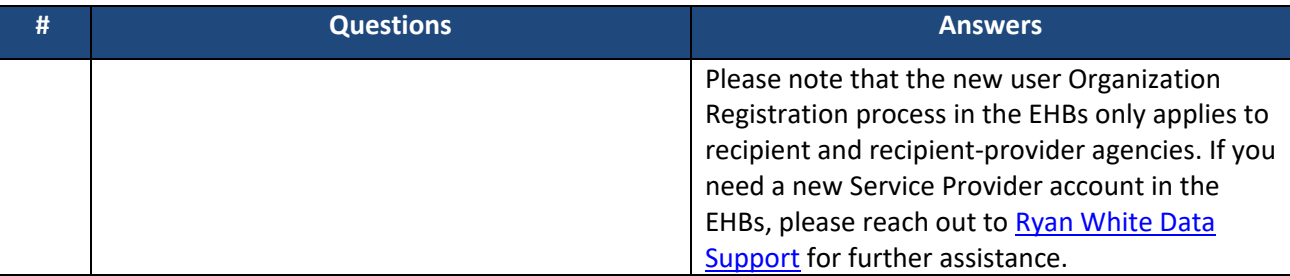